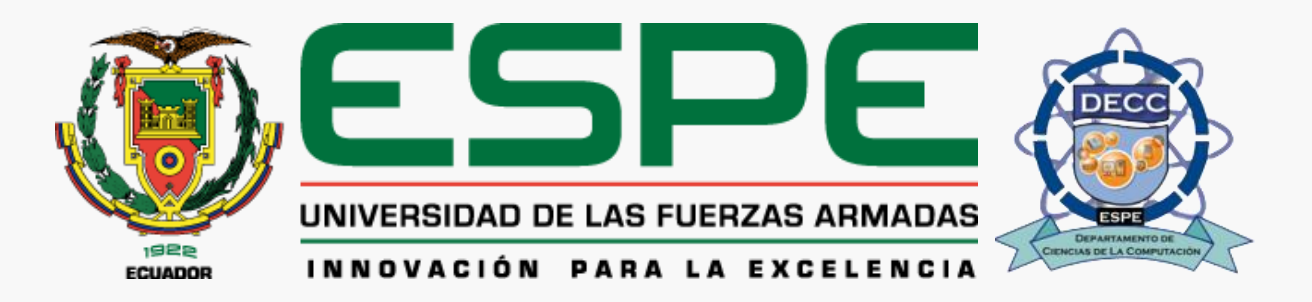

#### **Implementación de una aplicación web utilizando herramientas MDD y MDA, basada en principios de ingeniería web, desarrollando UX/UI en el lenguaje IFML**

#### **Integrantes:**

- Lizbeth Pumisacho
- Wilmer Alquinga

**Tutor:**

Ing. Juan Fernando Galarraga Hurtado

**Fecha:**  31 de agosto del 2023

#### **CONTENIDO**

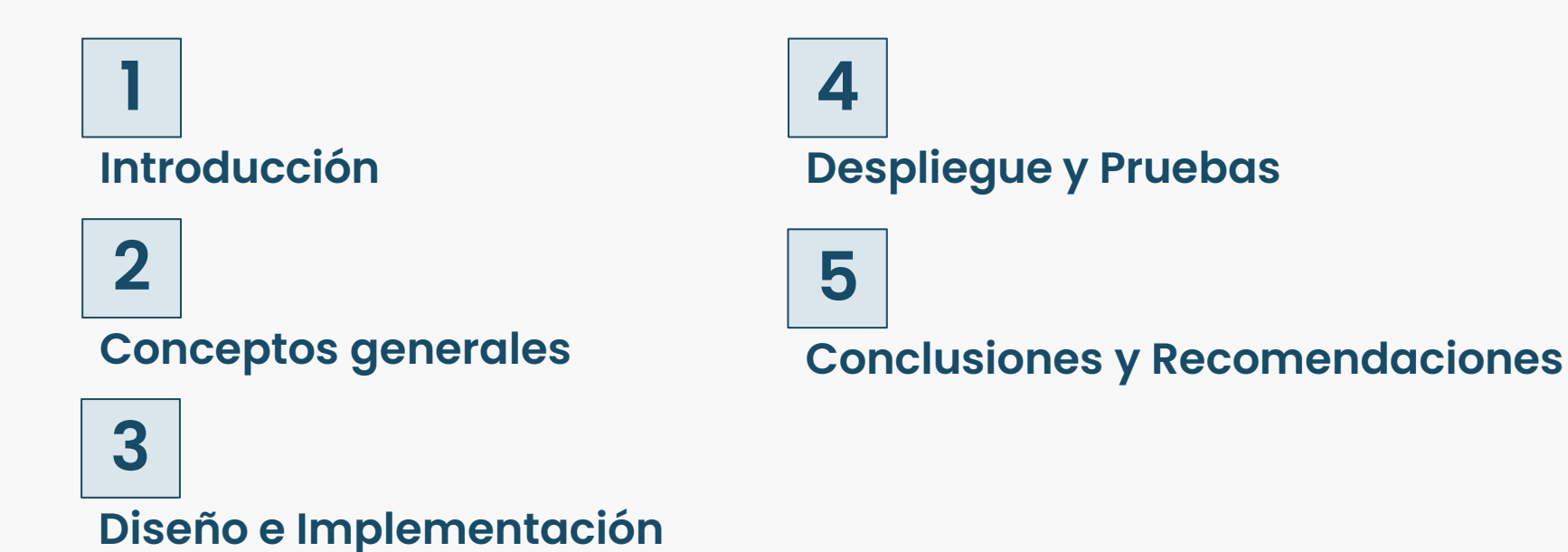

# **Introducción**

### **Problemática**

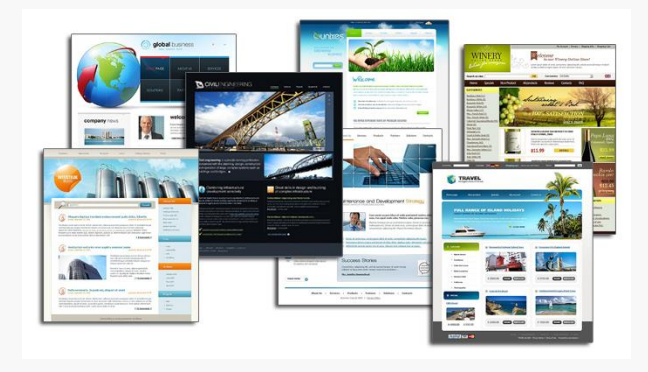

![](_page_3_Picture_2.jpeg)

![](_page_3_Picture_3.jpeg)

Incremento en la demanda de sitios web.

Funcionalidades, complejidad y capacidad

Aumento en el equipo de desarrollo, tiempo y costos.

### **Justificación**

![](_page_4_Picture_1.jpeg)

# **Conceptos Generales**

### **Desarrollo tradicional vs ingeniería web**

![](_page_6_Picture_49.jpeg)

#### **Modelos de Transformación**

![](_page_7_Figure_1.jpeg)

# **Diseño e Implementación**

# **Diagramas**

![](_page_9_Figure_1.jpeg)

![](_page_9_Figure_2.jpeg)

![](_page_9_Figure_3.jpeg)

![](_page_9_Figure_4.jpeg)

![](_page_9_Figure_5.jpeg)

# **Diagramas**

![](_page_10_Figure_1.jpeg)

## **Modelado en WebRatio (IFML)**

![](_page_11_Figure_1.jpeg)

### **Modelado en WebRatio (IFML)**

![](_page_12_Figure_1.jpeg)

#### **Modelos de Transformación**

![](_page_13_Figure_1.jpeg)

#### **Modelado para MDD y MDA**

![](_page_14_Picture_4.jpeg)

## **Herramientas para la generación del aplicativo**

![](_page_15_Picture_2.jpeg)

![](_page_15_Picture_3.jpeg)

![](_page_15_Picture_4.jpeg)

# **Despliegue y Pruebas**

# **Arquitectura MDD (Somee)**

![](_page_17_Figure_1.jpeg)

# **Despliegue**

![](_page_18_Picture_6.jpeg)

# **Arquitectura MDA (AWS)**

![](_page_19_Figure_1.jpeg)

# **Despliegue**

![](_page_20_Picture_4.jpeg)

### **Pruebas de funcionalidad**

![](_page_21_Picture_126.jpeg)

# **Pruebas de integración**

![](_page_22_Picture_6.jpeg)

![](_page_22_Picture_7.jpeg)

# **Pruebas de integración**

![](_page_23_Picture_5.jpeg)

![](_page_23_Picture_6.jpeg)

#### **Pruebas de rendimiento**

![](_page_24_Picture_4.jpeg)

#### **Pruebas de rendimiento**

![](_page_25_Picture_4.jpeg)

#### **Pruebas de rendimiento**

![](_page_26_Picture_50.jpeg)

# **Conclusiones y Recomendaciones**

![](_page_28_Picture_0.jpeg)